## **WICHTIGE HINWEISE** zum Einlösen des Flextickets

Herzlichen Glückwunsch zu deinem Gutschein für die LaserZone.

Damit jetzt nichts mehr schiefgeht, beachte bitte die folgende Anleitung zum Einlösen deines Flex-Ticket-Gutscheins:

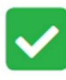

Rufe folgende Seite im Internet auf: https://fun-zone.me/FlexTicketReservierungMuenchen

oder scanne diesen QR-Code

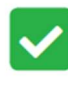

Bitte wähle deinen Wunschtermin und deine Wunschzeit.

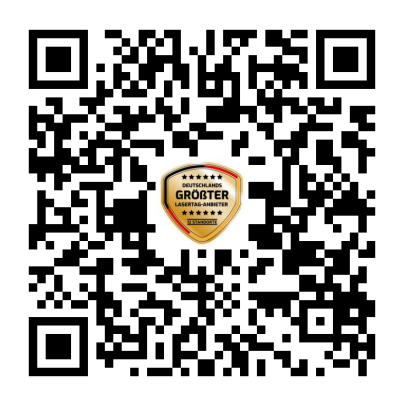

Du bekommst deine Tickets per Mail zugesendet.

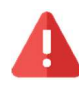

Der Gutschein kann nicht direkt vor Ort eingelöst werden.

Zum LaserTag spielen ist eine vorherige Online-Terminreservierung notwendig!

Wir wünschen euch viel Spaß! …und nicht vergessen: "Beide Hände an den Phaser!"

**O LASERZONE LASERTAG MÜNCHEN ROBERT-BOSCH-STR. 12** 85748 GARCHING B. MÜNCHEN

**CODE SCANNEN UM STANDORT IN GOOGLE MAPS ANZUSEHEN!** 

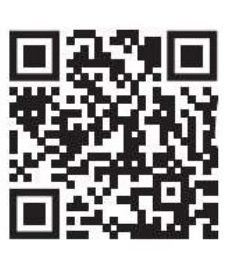

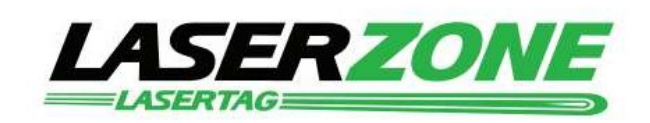